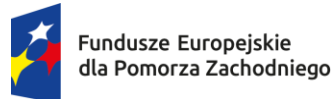

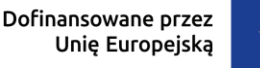

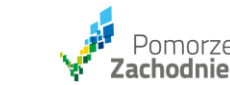

# **Działanie 6.3 Aktywizacja zawodowa osób pozostających bez pracy, w tym znajdujących się w trudnej sytuacji na rynku pracy – typ 1a (Voucher Zatrudnieniowy) Nabór nr: FEPZ.06.03-IP.01-001/24**

### **1. Kto może ubiegać się o Voucher zatrudnieniowy, pracodawca czy przedsiębiorca?**

**Odpowiedź:** Zgodnie z zapisami SZOP (szczególnie z typem projektu 1a) oraz *Wytycznymi do realizacji projektu w ramach Działania 6.3 FEPZ 2021-2027* (zwane dalej Wytycznymi), w tej edycji o voucher zatrudnieniowy może się ubiegać pracodawca.

### **2. Czy koszt PPK (Pracownicze Plany Kapitałowe) jest wydatkiem kwalifikowalnym?**

**Odpowiedź:** Zgodnie z zapisami SZOP do narzędzi aktywizacji osób pozostających bez pracy należy m.in.: "wynagrodzenie pracownika wraz z jego pochodnymi, premie, dodatki, nagrody funkcjonujące u pracodawcy z wyłączeniem wpłat na Pracownicze Plany Kapitałowe (PPK)". W związku z powyższym wydatki na PPK nie mogą stanowić wydatku kwalifikowalnego, pomimo faktu braku takiego wyłączenia w Wytycznych.

# **3. Czy istnieje możliwość rozszerzenia kryteriów punktowych dotyczących wyboru pracodawców (dot. rozdział II Wytycznych – Mechanizm dystrybucji i wysokość Vouchera)?**

**Odpowiedź:** Nie ma możliwości rozszerzenia katalogu kryteriów punktowych dotyczących wyboru pracodawców. Obowiązujące dla wszystkich Beneficjentów w tym naborze są kryteria wskazane w rozdziale II Wytycznych.

**4. Co w sytuacji, gdy Pracodawca na etapie składania wniosku o Voucher zadeklarował iż zatrudni osobę niepełnosprawną i za tą deklarację otrzymał 20 punktów za to kryterium, a w rzeczywistości nie zgłosiły się osoby niepełnosprawne? Czy Pup ma możliwość przyznania punktów na podstawie deklaracji przy składaniu wniosku o voucher?**

**Odpowiedź:** IP rekomenduje, aby Pracodawca wybierał do projektu kilka grup, czyli np. kobiety, osoby młode, osoby 55+, osoby długotrwale bezrobotne, osoby o niskich kwalifikacjach i/lub osoby z niepełnosprawnościami. Nie jest zasadne przyznawanie punktów za samą deklarację, która nie może zostać spełniona. Dlatego Pracodawca powinien wybrać więcej niż jedną osobę z katalogu

wskazanego w 4.1 punt 2 w Wytycznych. Pracodawca ubiegając się o Voucher powinien wiedzieć kogo widziałby na danym stanowisku, aplikuje o przyznanie środków ponieważ uzasadnia konkretną potrzebę.

#### **5. Jak wyliczyć kwotę wkładu własnego?**

**Odpowiedź:** Wkład własny to jest 15% wydatków kwalifikowalnych ogółem (wydatki kwalifikowalne ogółem = dofinansowanie + wkład własny).

W pierwszym kroku w systemie SOWA należy wpisać wszystkie znane nam wydatki w ramach kosztów bezpośrednich, aby określić poziom kosztów pośrednich.

Koszty pośrednie projektu EFS+ są rozliczane wyłącznie z wykorzystaniem następujących stawek ryczałtowych:

a) 25% kosztów bezpośrednich – w przypadku projektów o wartości kosztów bezpośrednich do 830 tys. PLN włącznie,

b) 20% kosztów bezpośrednich – w przypadku projektów o wartości kosztów bezpośrednich powyżej 830 tys. PLN do 1 740 tys. PLN włącznie,

c) 15% kosztów bezpośrednich – w przypadku projektów o wartości kosztów bezpośrednich powyżej 1 740 tys. PLN do 4 550 tys. PLN włącznie,

d) 10% kosztów bezpośrednich – w przypadku projektów o wartości kosztów bezpośrednich przekraczającej 4 550 tys. PLN,

Stawka kosztów pośrednich jest zależna od wysokości kosztów bezpośrednich.

Jeżeli w koszty bezpośrednie wchodzi wkład własny który chcemy wyliczyć, należy przeliczyć to kilka razy w systemie sowa – uwzględniając również koszty pośrednie. Pracujemy przede wszystkim w systemie SOWA metodą prób i błędów, podstawiamy dane i obserwujemy jak zmienia się budżet, tak długo aż uzyskamy budżet uwzględniający odpowiedni poziom wkładu własnego min. 15 % i odpowiednią stawkę ryczałtową kosztów pośrednich.

### **6. Kto może być rozliczany w kosztach bezpośrednich a kto w pośrednich?**

**Odpowiedź:** W ramach kosztów bezpośrednich można zaplanować wydatki, które dotyczą zadań merytorycznych, w tym przypadku zadań związanych z obsługą Pracodawców i nie znajdują się w katalogu kosztów pośrednich czyli m.in.np. wynagrodzenie osoby zajmującej się udzielaniem wsparcia podczas aplikowania przez Pracodawców, lub tez osoba, która również może być odpowiedzialna za przeprowadzanie kontroli oraz wizyt monitorujących.

Koszty pośrednie projektu EFS+ stanowią koszty administracyjne związane z techniczną obsługą realizacji projektu:

a) koszty koordynatora lub kierownika projektu oraz innego personelu bezpośrednio angażowanego w zarządzanie, rozliczanie, monitorowanie projektu lub prowadzenie innych działań administracyjnych w projekcie, w tym koszty wynagrodzenia tych osób, wyposażenia ich stanowiska pracy, ich przejazdów, delegacji służbowych i szkoleń oraz koszty związane z wdrażaniem polityki równych szans przez te osoby,

b) koszty zarządu (koszty wynagrodzenia osób uprawnionych do reprezentowania jednostki, których zakresy czynności nie są przypisane wyłącznie do projektu, np. kierownik jednostki),

c) koszty personelu obsługowego (obsługa kadrowa, finansowa, administracyjna, sekretariat, kancelaria, obsługa prawna, w tym ta dotycząca zamówień) na potrzeby funkcjonowania jednostki, d) koszty obsługi księgowej (wynagrodzenia osób księgujących wydatki w projekcie, w tym zlecenia prowadzenia obsługi księgowej projektu biuru rachunkowemu),

e) koszty utrzymania powierzchni biurowych (czynsz, najem, opłaty administracyjne) związanych z obsługą administracyjną projektu,

f) wydatki związane z otworzeniem lub prowadzeniem wyodrębnionego na rzecz projektu subkonta na rachunku płatniczym lub odrębnego rachunku płatniczego,

g) działania informacyjno-promocyjne projektu (np. zakup materiałów promocyjnych i informacyjnych, zakup ogłoszeń prasowych, utworzenie i prowadzenie strony internetowej o projekcie, oznakowanie projektu, plakaty, ulotki, itp.), z wyłączeniem działań, o których mowa w art. 50 ust. 1 lit. E rozporządzenia ogólnego,

h) amortyzacja, najem lub zakup aktywów (środków trwałych i wartości niematerialnych i prawnych) używanych na potrzeby osób, o których mowa w lit. a - d,

i) opłaty za energię elektryczną, cieplną, gazową i wodę, opłaty przesyłowe, opłaty za sprzątanie, ochronę, opłaty za odprowadzanie ścieków w zakresie związanym z obsługą administracyjną projektu,

j) koszty usług pocztowych, telefonicznych, internetowych, kurierskich związanych z obsługą administracyjną projektu,

k) koszty biurowe związane z obsługą administracyjną projektu (np. zakup materiałów biurowych i artykułów piśmienniczych, koszty usług powielania dokumentów),

l) koszty zabezpieczenia prawidłowej realizacji umowy,

m) koszty ubezpieczeń majątkowych.

#### **7. Jak wyliczyć kwotę kosztów pośrednich w projekcie?**

**Odpowiedź:** Koszty pośrednie rozliczane są stawką ryczałtową. To jedna z uproszczonych metod rozliczania kosztów. Stawka ryczałtowa służy do wyliczenia jednego rodzaju kosztów w odniesieniu do innych kosztów projektu. Najczęściej stosowana jest do wyliczenia kosztów pośrednich w projekcie.

Wysokość stawek ryczałtowych na koszty pośrednie oraz zasady ich stosowania w projektach finansowanych z EFS+ zostały opisane w Wytycznych dot. kwalifikowalności.

W przypadku, gdy w projekcie występują koszty bezpośrednie, finansowane w ramach crossfinansingu, wyliczone na ich podstawie koszty pośrednie są wliczane do limitu cross-financingu, o którym mowa w [Wytycznych dot. kwalifikowalności](https://www.funduszeeuropejskie.gov.pl/strony/o-funduszach/dokumenty/wytyczne-dotyczace-kwalifikowalnosci-2021-2027).

Koszty pośrednie projektu EFS+ są rozliczane wyłącznie z wykorzystaniem następujących stawek ryczałtowych:

- a) 25% kosztów bezpośrednich w przypadku projektów o wartości kosztów bezpośrednich do 830 tys. PLN włącznie,
- b) 20% kosztów bezpośrednich w przypadku projektów o wartości kosztów bezpośrednich powyżej 830 tys. PLN do 1 740 tys. PLN włącznie,
- c) 15% kosztów bezpośrednich w przypadku projektów o wartości kosztów bezpośrednich powyżej 1 740 tys. PLN do 4 550 tys. PLN włącznie,
- d) 10% kosztów bezpośrednich w przypadku projektów o wartości kosztów bezpośrednich przekraczającej 4 550 tys. PLN,

Przy zastosowaniu stawki ryczałtowej do rozliczania kosztów pośrednich ważne są dwie definicje:

• koszty bezpośrednie projektu – wszystkie koszty niezbędne do realizacji projektu, które można bezpośrednio przypisać do głównego przedmiotu projektu.

• koszty pośrednie projektu – koszty niezbędne do realizacji projektu, których nie można bezpośrednio przypisać do głównego przedmiotu projektu, w szczególności koszty administracyjne związane z obsługą projektu, która nie wymaga podejmowania merytorycznych działań zmierzających do osiągnięcia celu projektu.

Wysokość kwalifikowalnych kosztów pośrednich, rozliczanych w ramach stawki ryczałtowej we wniosku o dofinansowanie, określa się wg następującego wzoru:

#### **A = % stawka x C**

4

gdzie:

**A** – kwalifikowalne koszty pośrednie rozliczane w ramach stawki ryczałtowej

**% stawka** –wysokość stawki ryczałtowej wyrażona w procentach, określona w naborze

**C** – kwalifikowalne koszty bezpośrednie, stanowiące podstawę wyliczenia stawki ryczałtowej

Informacje o sposobie wypełnienia wniosku w tym zakresie znajdują się też w *Instrukcji wypełniania wniosku o dofinansowanie projektu* w ramach przygotowanej dla naboru, w sekcji *V Budżet, Koszty pośrednie - pozycja w budżecie.*

Koszty pośrednie, już na etapie realizowania projektu, w poszczególnych wnioskach o płatność należy rozliczać proporcjonalnie do wykazanych w tych wnioskach kwalifikowalnych kosztów bezpośrednich, stanowiących podstawę wyliczenia stawki ryczałtowej.

W przypadku rozliczania kosztów pośrednich w projekcie w oparciu o stawkę ryczałtową, kontroli podlegać będzie jedynie sprawdzenie, czy udział kosztów pośrednich w całości wydatków zadeklarowanych w danym projekcie nie przekracza dopuszczalnych limitów.

## **8. Czy pracownicy mogą być oddelegowani do projektu i otrzymywać dodatek do wynagrodzenia?**

**Odpowiedź:** Zgodnie z Wytycznymi dotyczącymi kwalifikowalności wydatków:

Dodatek do wynagrodzenia personelu projektu może być kwalifikowalny, jeżeli:

a) został określony w regulaminie pracy lub regulaminie wynagradzania (o ile regulaminy te zostały sporządzone) co najmniej sześć miesięcy przed złożeniem wniosku o dofinansowanie projektu, chyba, że możliwość przyznania dodatku została przewidziana w aktach prawa powszechnie

obowiązującego,

b) potencjalnie obejmuje wszystkich pracowników, a zasady jego przyznawania są takie same w przypadku personelu projektu oraz pozostałych pracowników beneficjenta,

c) jest kwalifikowalny wyłącznie w okresie zaangażowania danej osoby do projektu,

d) jego wysokość uzależniona jest od zakresu dodatkowych obowiązków i wynika z zatwierdzonego wniosku o dofinansowanie projektu.

W przypadku przyznania dodatku w związku z realizacją projektów beneficjenta, dodatek ten rozliczany jest proporcjonalnie do zaangażowania w dany projekt.

**9. Chciałabym doprać o wskaźnik rezultatu:** *Liczba osób pracujących, łącznie z prowadzącymi działalność na własny rachunek, po opuszczeniu programu***. Czy pomiar wskaźnika ma nastąpić po 4 tyg. od zakończenia udziału w projekcie i czy to zatrudnienie ma wynosić min. 30 dni tak jak w dotychczasowych projektach realizowanych w ramach EFS+ ? Czy sami ustalamy wartość tego wskaźnika?**

**Odpowiedź:** Zgodnie z definicją pochodzącą z *Listy Wskaźników Kluczowych 2021-2027 – EFS+*, wskaźnik mierzony jest do czterech tygodni od zakończenia przez uczestnika udziału w projekcie. Tym samym, we wskaźniku należy uwzględniać wszystkie osoby, które w okresie do czterech tygodni po zakończeniu udziału w projekcie podjęły zatrudnienie. Definicja nie określa minimalnego czasu takiego zatrudnienia. Wartość wskaźnika powinna zostać określana przez Wnioskodawcę, co m.in. zostanie poddane ocenie relacji nakład/efekt.

*Listę Wskaźników Kluczowych 2021-2027 – EFS+* wraz z definicjami znaleźć można pod adresem [https://www.ewaluacja.gov.pl/strony/monitorowanie/lista-wskaznikow-kluczowych/lista](https://www.ewaluacja.gov.pl/strony/monitorowanie/lista-wskaznikow-kluczowych/lista-wskaznikow-kluczowych-efs/)[wskaznikow-kluczowych-efs/](https://www.ewaluacja.gov.pl/strony/monitorowanie/lista-wskaznikow-kluczowych/lista-wskaznikow-kluczowych-efs/)

**10. Czy za datę zakończenia udziału w projekcie przez uczestnika należy uznać ostatni dzień pracy w ramach 12 miesięcznego wymaganego okresu zatrudnienia.? I czy dopiero po tym okresie zbadać efektywność zatrudnieniową.**

**Odpowiedź:** Zakończenie udziału w projekcie jest tożsame z zakończeniem ostatniej formy wparcia udzielanej tejże osobie. W przypadku, gdy jedyną formą wsparcia dla uczestnika jest jego 12-miesięczne zatrudnienie, ostatni dzień pracy (z 12 miesięcy zatrudnienia "projektowego") będzie równoznaczny z zakończeniem udziału w projekcie. Po tym czasie należy zbadać wskaźnik *Liczba osób pracujących, łącznie z prowadzącymi działalność na własny rachunek, po opuszczeniu programu*.

## **11. Czy wnioskodawca w ramach opisywania potencjału kadrowego, oddelegowanego do realizacji projektu powinien wskazywać funkcje osób z podaniem ich imienia i nazwiska?**

Nie, nie ma takiego wymogu, aby w opisie potencjału wskazywać z imienia i nazwiska osoby, które będą pełnić konkretne funkcje w projekcie.

Wszystkie wymagania odnośnie zakresu informacji przedstawianych w polu Potencjał kadrowy do realizacji projektu są zawarte w instrukcji wypełnienia wniosku o dofinansowanie, sekcja IX. Potencjał do realizacji projektu.

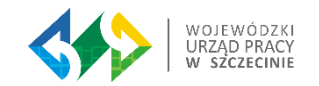